## Package: IncidencePrevalence (via r-universe)

July 2, 2024

Title Estimate Incidence and Prevalence using the OMOP Common Data Model

Version 0.7.4

Description Calculate incidence and prevalence using data mapped to the Observational Medical Outcomes Partnership (OMOP) common data model. Incidence and prevalence can be estimated for the total population in a database or for a stratification cohort.

Encoding UTF-8

RoxygenNote 7.3.1

**Depends**  $R$  ( $>= 4.0$ )

**Imports** CDMConnector  $(>= 1.3.0)$ , checkmate  $(>= 2.0.0)$ , cli  $(>= 3.0.0)$ , clock, dbplyr ( $>= 2.5.0$ ), dplyr ( $>= 1.1.0$ ), glue ( $>= 1.5.0$ ), omopgenerics  $(>= 0.1.2)$ , lifecycle, lubridate  $(>= 1.0.0)$ , magrittr ( $>= 2.0.0$ ), PatientProfiles ( $>= 1.1.0$ ), purrr ( $>=$ 0.3.5), rlang ( $> = 1.0.0$ ), stringr ( $> = 1.5.0$ ), tidyr ( $> = 1.2.0$ ), visOmopResults

Suggests knitr, rmarkdown, RPostgres, duckdb (>= 1.0.0), DBI (>= 1.0.0), odbc, here, Hmisc, epitools, tictoc, testthat (>= 0.3.1), spelling, gt, flextable, ggplot2 ( $\ge$  = 3.4.0), scales ( $\ge$  = 1.1.0)

Config/testthat/edition 3

Config/testthat/parallel true

VignetteBuilder knitr

Language en-US

License Apache License (>= 2)

URL <https://darwin-eu.github.io/IncidencePrevalence/>

NeedsCompilation no

Author Edward Burn [aut, cre]

```
(<https://orcid.org/0000-0002-9286-1128>), Berta Raventos [aut]
(<https://orcid.org/0000-0002-4668-2970>), Marti Catala [aut]
(<https://orcid.org/0000-0003-3308-9905>), Mike Du [ctb]
```

```
(<https://orcid.org/0000-0002-9517-8834>), Yuchen Guo [ctb]
(<https://orcid.org/0000-0002-0847-4855>), Adam Black [ctb]
(<https://orcid.org/0000-0001-5576-8701>), Ger Inberg [ctb]
(<https://orcid.org/0000-0001-8993-8748>), Kim Lopez [ctb]
(<https://orcid.org/0000-0002-8462-8668>)
```
Maintainer Edward Burn <edward.burn@ndorms.ox.ac.uk>

Repository CRAN

Date/Publication 2024-07-01 20:50:02 UTC

## **Contents**

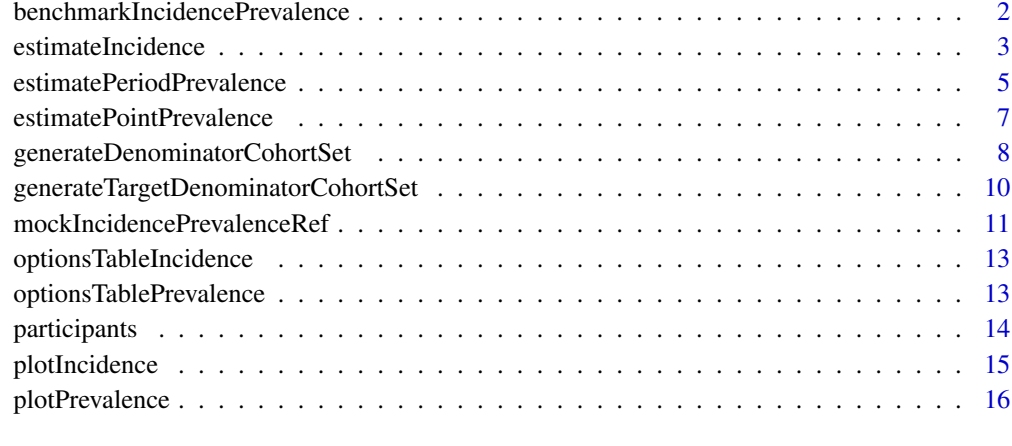

#### **Index** 2008 **[18](#page-17-0)**

benchmarkIncidencePrevalence

*Run benchmark of incidence and prevalence analyses*

## Description

Run benchmark of incidence and prevalence analyses

```
benchmarkIncidencePrevalence(
  cdm,
  returnParticipants = FALSE,
  analysisType = "all"
\mathcal{E}
```
#### <span id="page-2-0"></span>estimateIncidence 3

#### Arguments

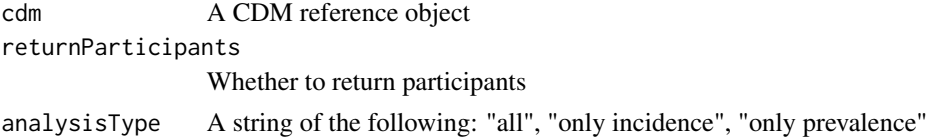

#### Value

a tibble with time taken for different analyses

#### Examples

```
cdm <- mockIncidencePrevalenceRef(
  sampleSize = 100,
  earliestObservationStartDate = as.Date("2010-01-01"),
  latestObservationStartDate = as.Date("2010-01-01"),
  minDaysToObservationEnd = 364,
  maxDaysToObservationEnd = 364,
  outPre = 0.1\mathcal{L}
```
timings <- benchmarkIncidencePrevalence(cdm)

estimateIncidence *Collect population incidence estimates*

#### Description

Collect population incidence estimates

```
estimateIncidence(
  cdm,
  denominatorTable,
  outcomeTable,
  denominatorCohortId = NULL,
  outcomeCohortId = NULL,
  interval = "years",
  completeDatabaseIntervals = TRUE,
  outcomeWashout = Inf,
  repeatedEvents = FALSE,
 minCellCount = 5,
  strata = list(),
  includeOverallStrata = TRUE,
  returnParticipants = FALSE
)
```
## Arguments

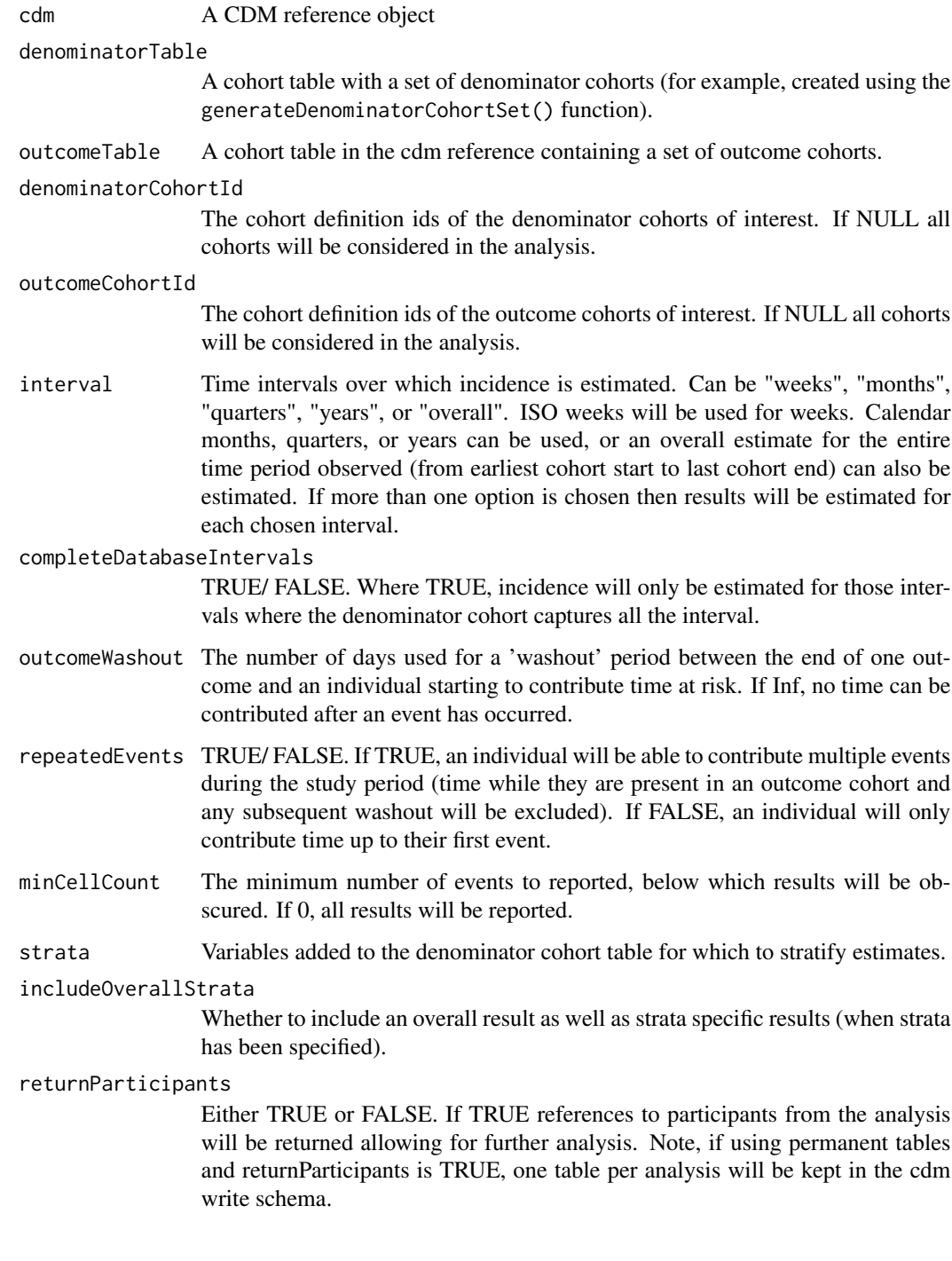

## Value

Incidence estimates

#### <span id="page-4-0"></span>estimatePeriodPrevalence 5

#### Examples

```
cdm <- mockIncidencePrevalenceRef(sampleSize = 1000)
cdm <- generateDenominatorCohortSet(
  cdm = cdm, name = "denominator",
  cohortDateRange = c(as.Date("2008-01-01"), as.Date("2018-01-01"))
\mathcal{L}inc <- estimateIncidence(
  cdm = cdm,
  denominatorTable = "denominator",
  outcomeTable = "outcome"
\mathcal{L}
```
estimatePeriodPrevalence

*Estimate period prevalence*

#### Description

Estimate period prevalence

#### Usage

```
estimatePeriodPrevalence(
  cdm,
  denominatorTable,
 outcomeTable,
  denominatorCohortId = NULL,
  outcomeCohortId = NULL,
  interval = "years",
  completeDatabaseIntervals = TRUE,
  fullContribution = FALSE,
  strata = list(),includeOverallStrata = TRUE,
 minCellCount = 5,
 returnParticipants = FALSE
\mathcal{L}
```
#### Arguments

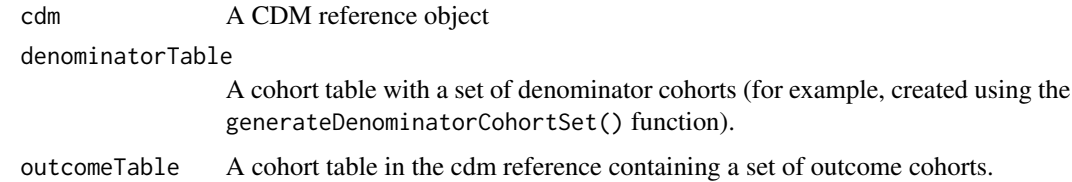

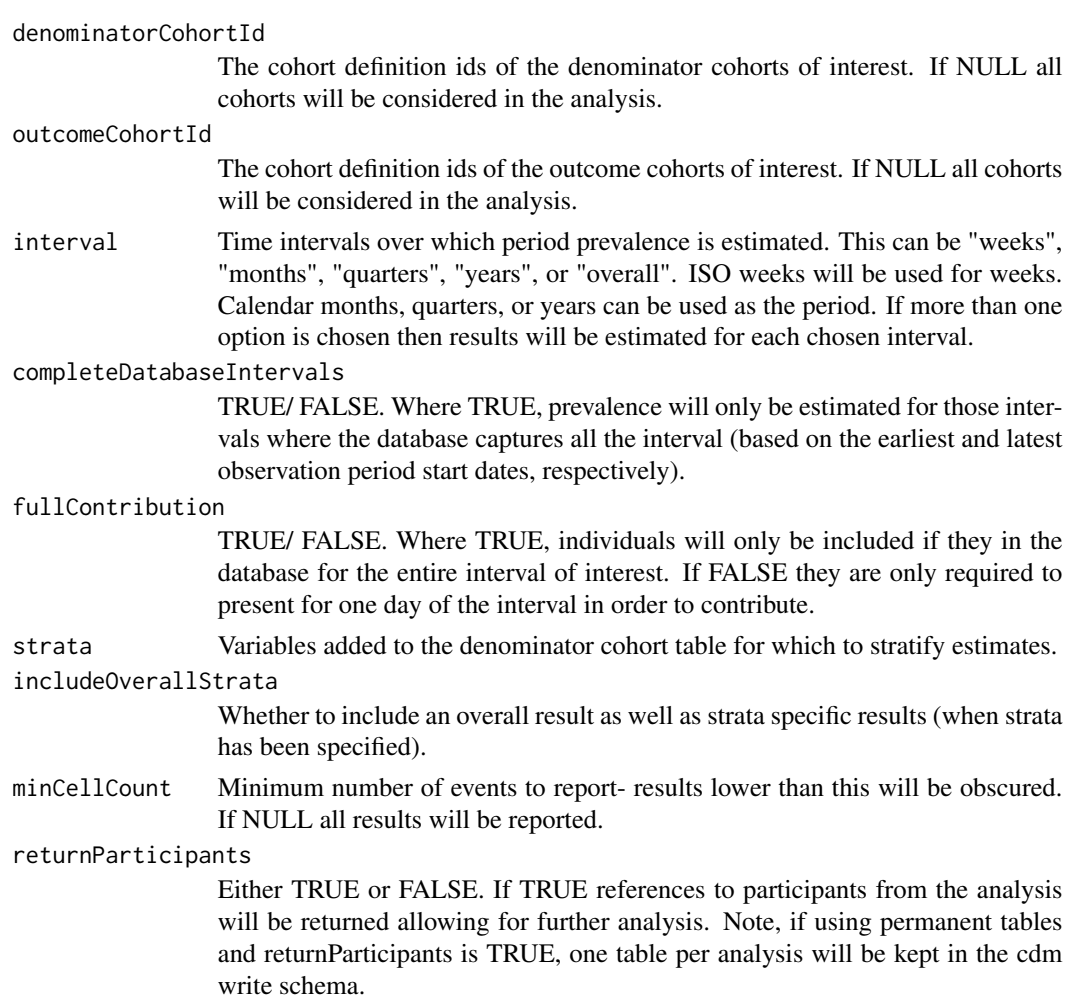

#### Value

Period prevalence estimates

```
cdm <- mockIncidencePrevalenceRef(sampleSize = 1000)
cdm <- generateDenominatorCohortSet(
  cdm = cdm, name = "denominator",
 cohortDateRange = c(as.Date("2008-01-01"), as.Date("2018-01-01"))
\mathcal{L}estimatePeriodPrevalence(
 cdm = cdm,denominatorTable = "denominator",
 outcomeTable = "outcome",
  interval = "months"
\mathcal{L}
```
<span id="page-6-0"></span>estimatePointPrevalence

*Estimate point prevalence*

#### Description

Estimate point prevalence

#### Usage

```
estimatePointPrevalence(
 cdm,
  denominatorTable,
  outcomeTable,
  denominatorCohortId = NULL,
  outcomeCohortId = NULL,
  interval = "years",
  timePoint = "start",
  strata = list(),includeOverallStrata = TRUE,
 minCellCount = 5,
  returnParticipants = FALSE
)
```
## Arguments

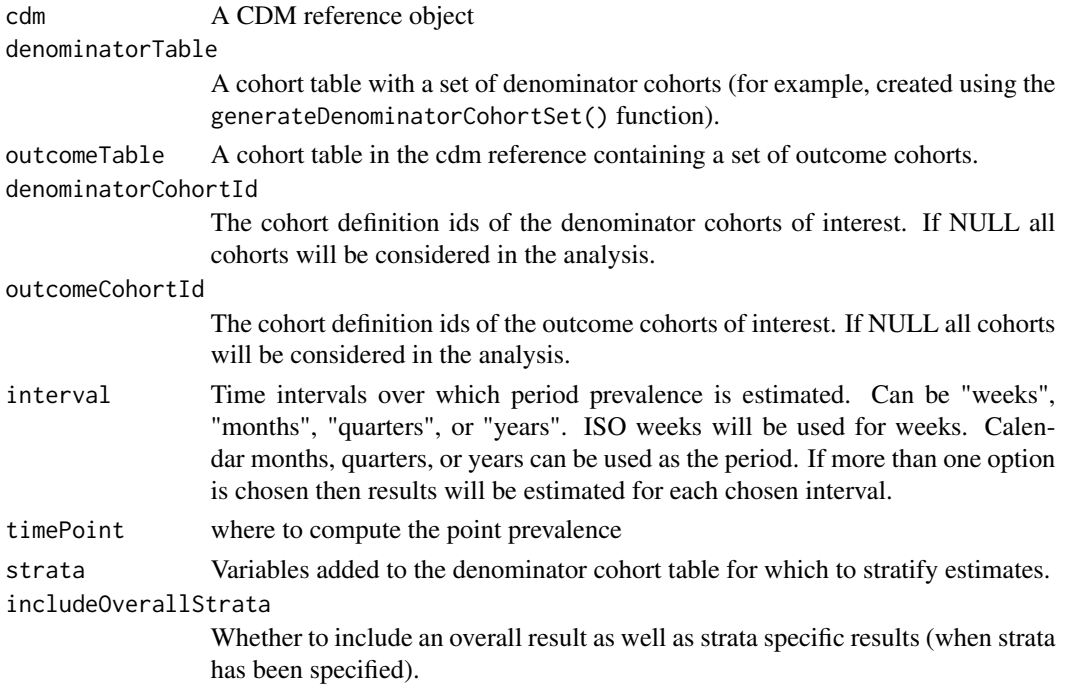

<span id="page-7-0"></span>minCellCount Minimum number of events to report- results lower than this will be obscured. If NULL all results will be reported.

returnParticipants

Either TRUE or FALSE. If TRUE references to participants from the analysis will be returned allowing for further analysis. Note, if using permanent tables and returnParticipants is TRUE, one table per analysis will be kept in the cdm write schema.

#### Value

Point prevalence estimates

#### Examples

```
cdm <- mockIncidencePrevalenceRef(sampleSize = 1000)
cdm <- generateDenominatorCohortSet(
  cdm = cdm, name = "denominator",
  cohortDateRange = c(as.Date("2008-01-01"), as.Date("2018-01-01"))
)
estimatePointPrevalence(
  cdm = cdm,
  denominatorTable = "denominator",
  outcomeTable = "outcome",
  interval = "months"
)
```
generateDenominatorCohortSet

*Identify a set of denominator populations*

#### Description

generateDenominatorCohortSet() creates a set of cohorts that can be used for the denominator population in analyses of incidence, using estimateIncidence(), or prevalence, using estimatePointPrevalence() or estimatePeriodPrevalence().

```
generateDenominatorCohortSet(
  cdm,
  name,
  cohortDateRange = as.DataFrame(c(NA, NA)),
  ageGroup = list(c(0, 150)),sex = "Both".daysPriorObservation = 0,
  requirementInteractions = TRUE
)
```
#### Arguments

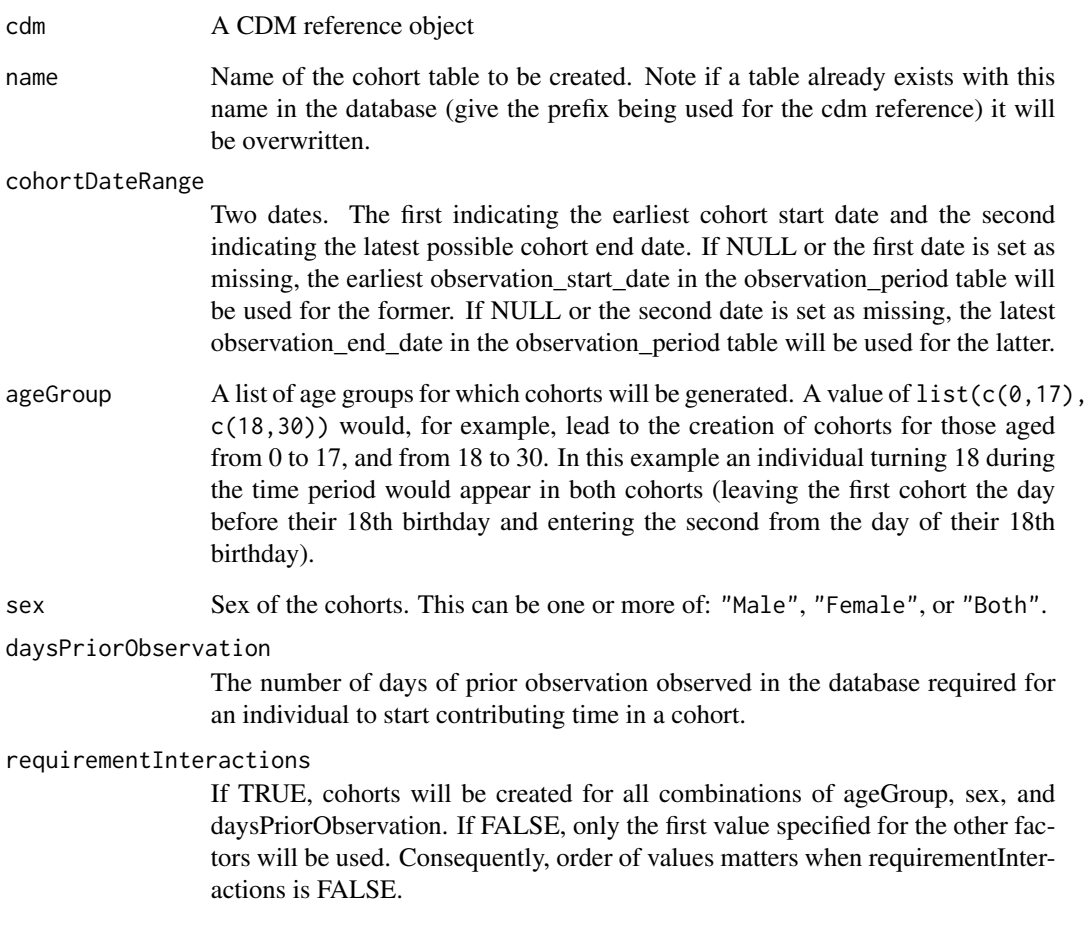

#### Value

A cdm reference

```
cdm <- mockIncidencePrevalenceRef(sampleSize = 1000)
cdm <- generateDenominatorCohortSet(
 cdm = cdm,name = "denominator",
  cohortDateRange = as.Date(c("2008-01-01", "2020-01-01"))
\mathcal{L}cdm
```
<span id="page-9-0"></span>generateTargetDenominatorCohortSet

*Identify a set of denominator populations using a target cohort*

#### Description

generateTargetDenominatorCohortSet() creates a set of cohorts that can be used for the denominator population in analyses of incidence, using estimateIncidence(), or prevalence, using estimatePointPrevalence() or estimatePeriodPrevalence().

#### Usage

```
generateTargetDenominatorCohortSet(
 cdm,
 name,
 targetCohortTable,
  targetCohortId = NULL,
  cohortDateRange = as.Date(c(NA, NA)),
  ageGroup = list(c(0, 150)),sex = "Both",daysPriorObservation = 0,
  requirementInteractions = TRUE
)
```
#### Arguments

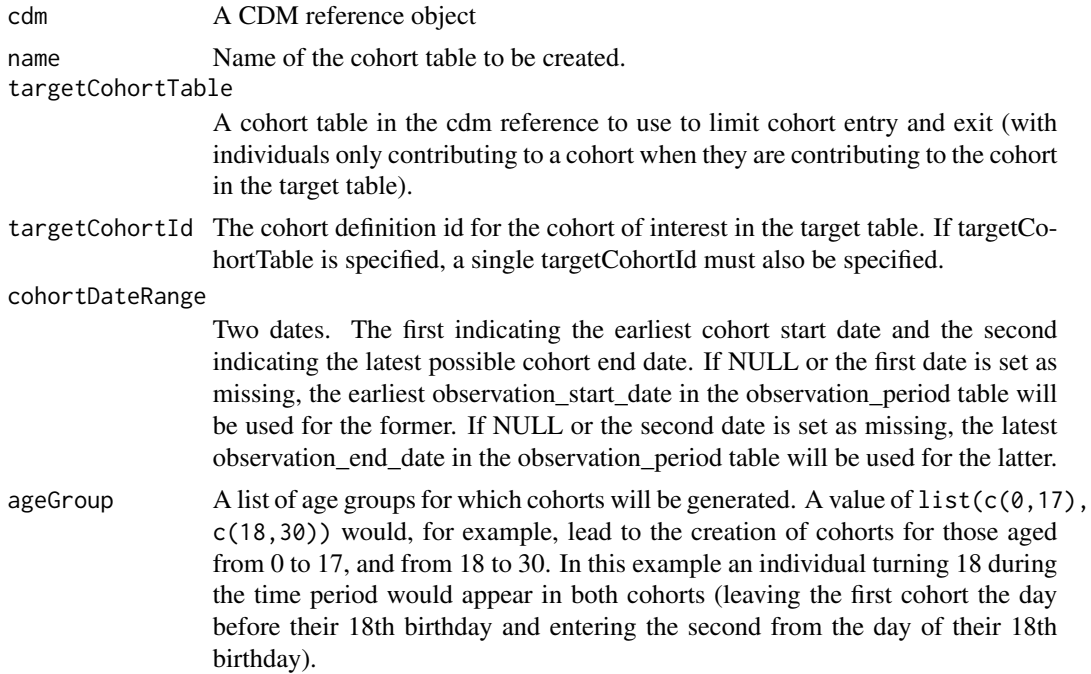

<span id="page-10-0"></span>sex Sex of the cohorts. This can be one or more of: "Male", "Female", or "Both". daysPriorObservation

> The number of days of prior observation observed in the database required for an individual to start contributing time in a cohort.

#### requirementInteractions

If TRUE, cohorts will be created for all combinations of ageGroup, sex, and daysPriorObservation. If FALSE, only the first value specified for the other factors will be used. Consequently, order of values matters when requirementInteractions is FALSE.

#### Value

A cdm reference

#### Examples

```
cdm <- mockIncidencePrevalenceRef(sampleSize = 1000)
cdm <- generateTargetDenominatorCohortSet(
 cdm = cdm,
 name = "denominator",
 targetCohortTable = "target",
 cohortDateRange = as.Date(c("2008-01-01", "2020-01-01"))
)
cdm
```

```
mockIncidencePrevalenceRef
```
*Generate example subset of the OMOP CDM for estimating incidence and prevalence*

#### Description

Generate example subset of the OMOP CDM for estimating incidence and prevalence

```
mockIncidencePrevalenceRef(
  personTable = NULL,
  observationPeriodTable = NULL,
  targetCohortTable = NULL,
  outcomeTable = NULL,
  sampleSize = 1,
  outPre = 1,
  seed = 444,
  ageBeta = NULL,
  genderBeta = NULL,
  intercept = NULL,
```

```
earliestDateOfBirth = NULL,
latestDateOfBirth = NULL,
earliestObservationStartDate = NULL,
latestObservationStartDate = NULL,
minDaysToObservationEnd = NULL,
maxDaysToObservationEnd = NULL,
minOutcomeDays = 1,
maxOutcomeDays = 10,
maxOutcomes = 1
```

```
\mathcal{L}
```
## Arguments

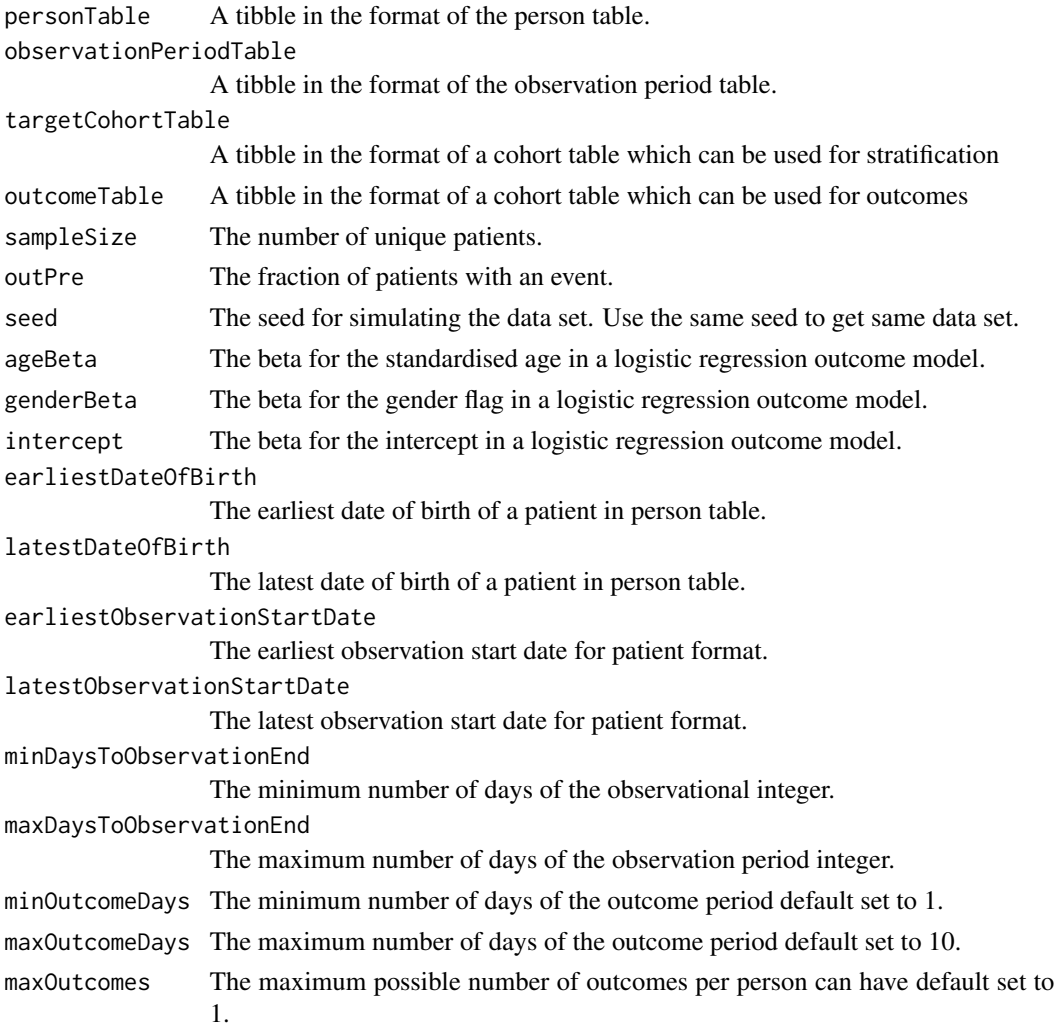

#### Value

A cdm reference to a duckdb database with mock data.

#### <span id="page-12-0"></span>optionsTableIncidence 13

#### Examples

```
cdm <- mockIncidencePrevalenceRef(sampleSize = 100)
cdm
```
optionsTableIncidence *Additional arguments for the functions tableIncidence.*

#### Description

It provides a list of allowed inputs for .option argument in tableIncidence, and their given default values.

#### Usage

```
optionsTableIncidence()
```
#### Value

The default .options named list.

#### Examples

```
{
optionsTableIncidence()
}
```
optionsTablePrevalence

*Additional arguments for the functions tablePrevalence.*

## Description

It provides a list of allowed inputs for .option argument in tablePrevalence, and their given default values.

#### Usage

```
optionsTablePrevalence()
```
#### Value

The default .options named list.

#### Examples

```
{
optionsTablePrevalence()
}
```
participants *Participants contributing to an analysis*

#### Description

Participants contributing to an analysis

#### Usage

participants(result, analysisId)

#### Arguments

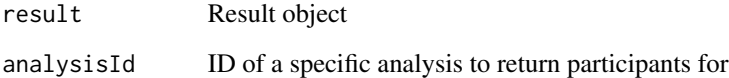

### Value

References to tables with the study participants contributing to a given analysis

```
cdm <- mockIncidencePrevalenceRef(sampleSize = 200)
cdm <- generateDenominatorCohortSet(cdm, name = "denominator")
incidence <- estimateIncidence(
  cdm = cdm,
  denominatorTable = "denominator",
  outcomeTable = "outcome",
  interval = "overall"
\mathcal{L}participants(result = incidence, analysisId = 1)
```
<span id="page-13-0"></span>

<span id="page-14-0"></span>

#### Description

Plot incidence results

#### Usage

```
plotIncidence(
  result,
 x = "incidence_start_date",
 ylim = c(0, NA),ribbon = FALSE,
 facet = NULL,colour = NULL,
 colour_name = NULL,
 options = list()
)
```
#### Arguments

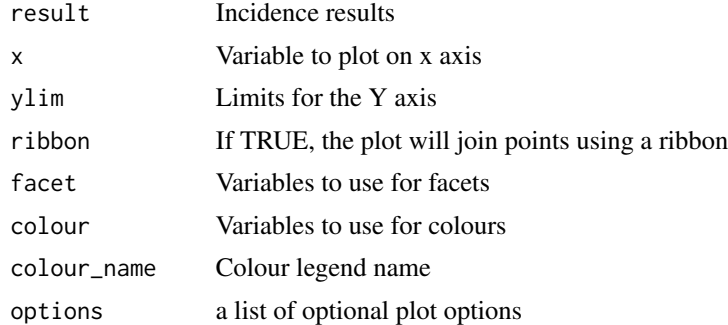

#### Value

A ggplot with the incidence results plotted

```
cdm <- mockIncidencePrevalenceRef(sampleSize = 1000)
cdm <- generateDenominatorCohortSet(
  cdm = cdm, name = "denominator",
  cohortDateRange = c(as.Date("2008-01-01"), as.Date("2018-01-01"))
)
inc <- estimateIncidence(
  cdm = cdm,denominatorTable = "denominator",
  outcomeTable = "outcome"
```

```
)
plotIncidence(inc)
```
plotPrevalence *Plot prevalence results*

#### Description

Plot prevalence results

#### Usage

```
plotPrevalence(
 result,
 x = "prevalence_start_date",
 ylim = c(0, NA),ribbon = FALSE,
 facet = NULL,colour = NULL,
 colour_name = NULL,
 options = list()
\mathcal{L}
```
## Arguments

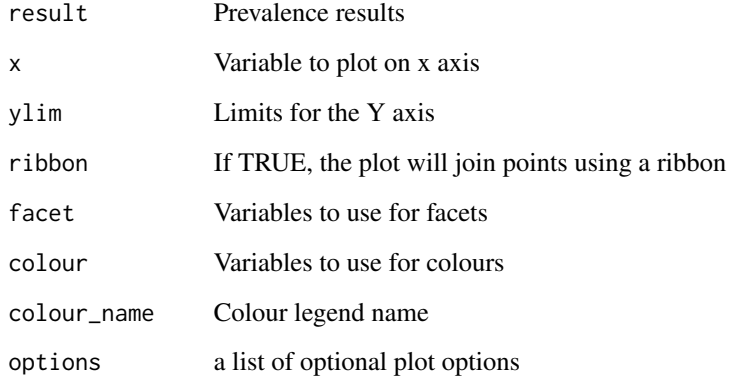

## Value

A ggplot with the prevalence results plotted

<span id="page-15-0"></span>

## plotPrevalence 17

```
cdm <- mockIncidencePrevalenceRef(sampleSize = 1000)
cdm <- generateDenominatorCohortSet(
  cdm = cdm, name = "denominator",
 cohortDateRange = c(as.Date("2014-01-01"), as.Date("2018-01-01"))
\lambdaprev <- estimatePointPrevalence(
  cdm = cdm,
  denominatorTable = "denominator",
 outcomeTable = "outcome"
\lambdaplotPrevalence(prev)
```
# <span id="page-17-0"></span>Index

benchmarkIncidencePrevalence, [2](#page-1-0)

estimateIncidence, [3](#page-2-0) estimatePeriodPrevalence, [5](#page-4-0) estimatePointPrevalence, [7](#page-6-0)

generateDenominatorCohortSet, [8](#page-7-0) generateTargetDenominatorCohortSet, [10](#page-9-0)

mockIncidencePrevalenceRef, [11](#page-10-0)

optionsTableIncidence, [13](#page-12-0) optionsTablePrevalence, [13](#page-12-0)

participants, [14](#page-13-0) plotIncidence, [15](#page-14-0) plotPrevalence, [16](#page-15-0)